# **Python Toolbox Documentation**

*Release 0.9.3*

**Ram Rachum**

June 07, 2016

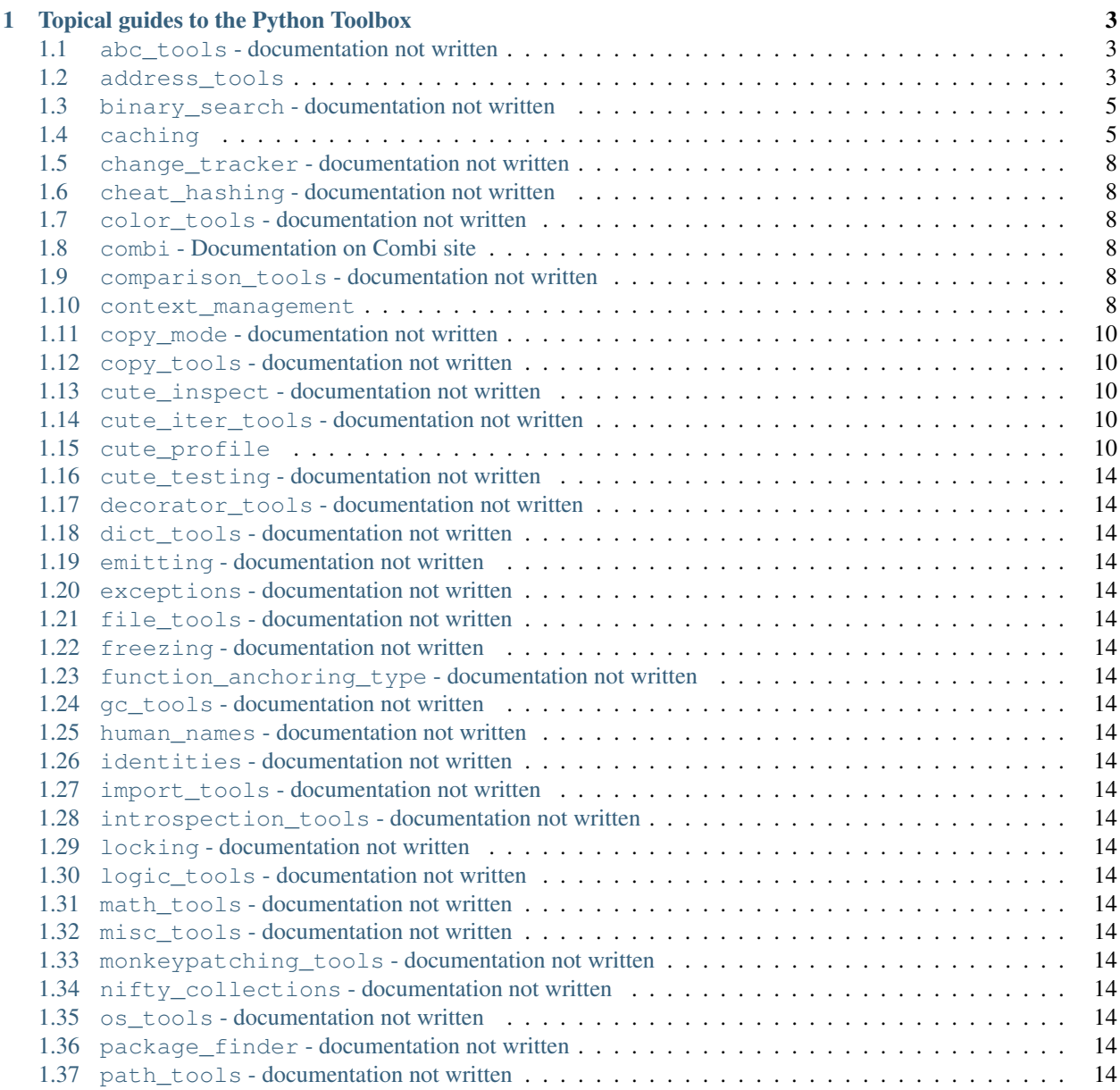

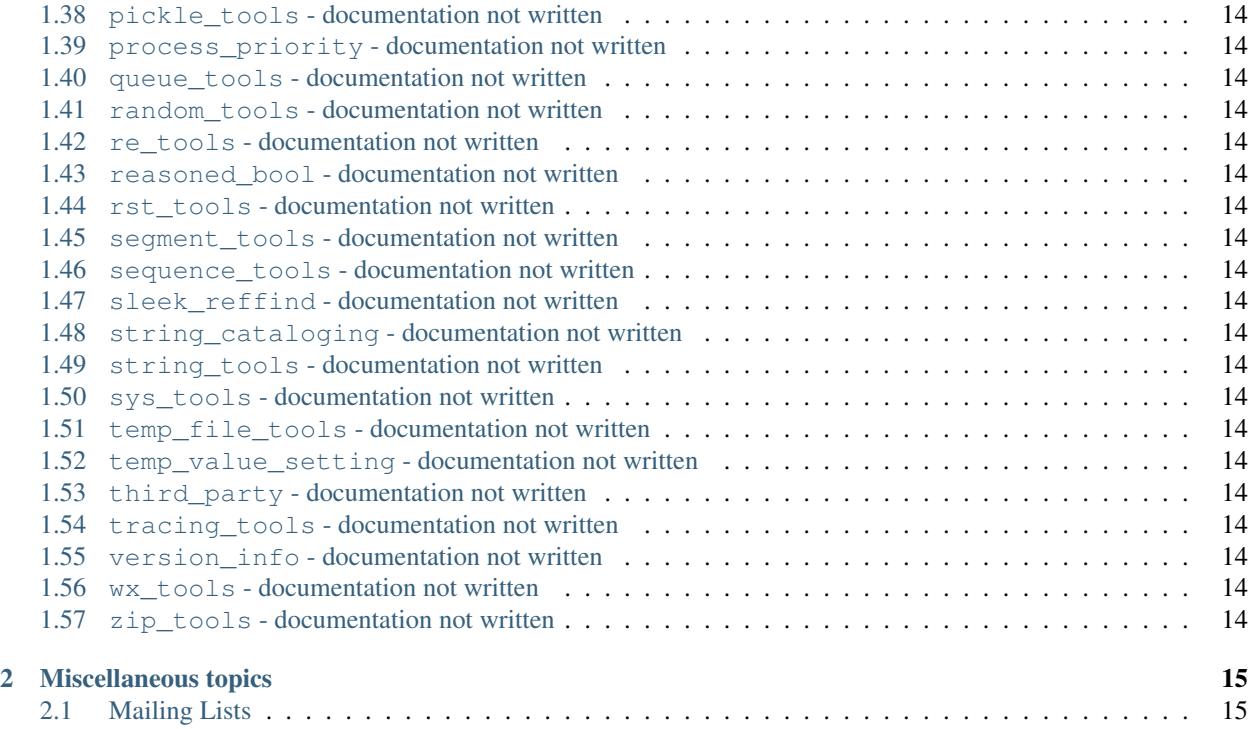

Contents:

# **Topical guides to the Python Toolbox**

<span id="page-6-0"></span>(This section is still incomplete.)

These are topical guides about the various modules in the Python Toolbox.

It focuses on giving the motivation for each module in the Python Toolbox, explaining what it's good for and the basics of using it.

### <span id="page-6-1"></span>**1.1 abc\_tools - documentation not written**

### <span id="page-6-2"></span>**1.2 address\_tools**

The problem that address tools was originally designed to solve was getting the "address" of a class, and possibly shortening it to an equivalent but shorter string. But after I implemented that, I realized that this could be generalized into a pair of functions, address\_tools.describe() and address\_tools.resolve(), that can replace the built-in  $repr()$  and  $eval()$  functions.

So, Python has two built-in functions called  $\text{repr}(x)$  and  $\text{eval}(x)$ . You can say that they are opposites of each other: [repr\(\)](http://docs.python.org/library/functions.html#repr) "describes" a Python object as a string, and  $eval()$  evaluates a string into a Python object.

*When is this useful?* This is useful in various cases: For example when you have a GUI program that needs to show the user Python objects and let him manipulate them. As a more well-known example, Django uses something like [eval\(\)](http://docs.python.org/library/functions.html#eval) to let the user specify functions without importing them, both in settings.py and urls.py.

In some easy cases,  $\text{repr}(x)$  and  $\text{eval}(x)$  are the exact converses of each other:

```
>>> repr([1, 2, 'meow', {3: 4}])
"[1, 2, 'meow', {3: 4}]"
>>> eval(
... repr(
... [1, 2, 'meow', {3: 4}]
... )
... )
[1, 2, 'meow', \{3: 4\}]
```
When you put a simple object like that in [repr\(\)](http://docs.python.org/library/functions.html#repr) and then put the resulting string in [eval\(\)](http://docs.python.org/library/functions.html#eval), you get the original object again. That's really pretty, because then we have something like a one-to-one correspondence between objects and strings used to describe them.

In a happy-sunshine world, there would indeed be a perfect one-to-one mapping between Python objects and strings that describe them. You got a Python object? You can turn it into a string so a human could easily see it, and the string will be all the human will need to create the object again. But unfortunately some objects just can't be meaningfully described as a string in a reversible way:

```
>>> import threading
>>> lock = threading.Lock()
>>> repr(lock)
'<thread.lock object at 0x00ABF110>'
>>> eval(repr(lock))
Traceback (most recent call last):
 File "", line 1, in
invalid syntax: , line 1, pos 1
```
A [lock object](http://docs.python.org/library/threading.html#lock-objects) is used for synchronization between threads. You can't really describe a lock in a string in a reversible way; a lock is a breathing, living thing that threads in your program interact with, it's not a data-type like a list or a dict.

So when we call [repr\(\)](http://docs.python.org/library/functions.html#repr) on a lock object, we get something like '<thread.lock object at 0x00ABF110>'. Enveloping the text with pointy brackets is Python's way of saying, "you can't turn this string back into an object, sorry, but I'm still going to give you some valuable information about the object, in the hope that it'll be useful for you." This is good behavior on Python's part. We may not be able to use  $e$ val() on this string, but at least we got some info about the object, and introspection is a *very* useful ability.

So some objects, like lists, dicts and strings, can be easily described by  $\text{repr}(x)$  in a reversible way; some objects, like locks, queues, and file objects, simply cannot by their nature; and then there are the objects in between.

#### **1.2.1 Classes, functions, methods, modules**

What happens when we run  $\text{repr}($  ) for a Python class?

```
>>> import decimal
>>> repr(decimal.Decimal)
"<class 'decimal.Decimal'>"
```
We get a pointy-bracketed un-eval-able string. How about a function?

```
>>> import re
>>> repr(re.match)
'<function match at 0x00E8B030>'
```
Same thing. We get a string that we can't put back in  $eval()$ . Is this really necessary? Why not return 'decimal.Decimal' or 're.match' so we could [eval\(\)](http://docs.python.org/library/functions.html#eval) those later and get the original objects?

It *is* sometimes helpful that the [repr\(\)](http://docs.python.org/library/functions.html#repr) string "<class 'decimal.Decimal'>" informs us that this is a class; but sometimes you want a string that you can turn back into an object. Although... eval () might not be able to find it, because [decimal](http://docs.python.org/library/decimal.html#module-decimal) might not be currently imported.

Enter address\_tools:

#### **1.2.2 address\_tools.describe() and address\_tools.resolve()**

Let's play with address\_tools.describe() and address\_tools.resolve():

```
>>> from python_toolbox import address_tools
>>> import decimal
>>> address_tools.describe(decimal.Decimal)
'decimal.Decimal'
```
That's a nice description string! We can put that back into resolve and get the original class:

```
>>> address_tools.resolve(address_tools.describe(decimal.Decimal)) is decimal.Decimal
True
```
We can use [re](http://docs.python.org/library/re.html#module-re)solve to get this function, without  $r \in \text{being imported}$ , and it will import  $r \in \text{by itself}$ :

**>>>** address\_tools.resolve('re.match') <function match at 0x00B5E6B0>

This shtick also works on classes, functions, methods, modules, and possibly other kinds of objects.

#### <span id="page-8-0"></span>**1.3 binary\_search - documentation not written**

### <span id="page-8-1"></span>**1.4 caching**

The caching modules provides tools related to caching:

#### **1.4.1 caching.cache()**

#### **A caching decorator that understands arguments**

The idea of a caching decorator is very cool. You decorate your function with a caching decorator:

```
>>> from python_toolbox import caching
>>>
>>> @caching.cache
... def f(x):
... print('Calculating...')
... return x ** x # Some long expensive computation
```
And then, every time you call it, it'll cache the results for next time:

```
\Rightarrow f(4)
Calculating...
256
\Rightarrow f(5)
Calculating...
3125
\Rightarrow f(5)
3125
\Rightarrow \ge f(5)3125
```
As you can see, after the first time we calculate  $f(5)$  the result gets saved to a cache and every time we'll call  $f(5)$  Python will return the result from the cache instead of calculating it again. This prevents making redundant performance-expensive calculations.

Now, depending on the function, there can be many different ways to make the same call. For example, if you have a function defined like this:

```
def g(a, b=2, **kwargs):
   return whatever
```
Then g(1), g(1, 2), g(b=2, a=1) and even g(1, 2, \*\*{}) are all equivalent. They give the exact same arguments, just in different ways. Most caching decorators out there don't understand that. If you call  $q(1)$  and then  $g(1, 2)$ , they will calculate the function again, because they don't understand that it's exactly the same call and they could use the cached result.

Enter caching.cache():

```
>>> @caching.cache()
... def g(a, b=2, **kwargs):
... print('Calculating')
... return (a, b, kwargs)
...
>>> g(1)
Calculating
(1, 2, {\{ \} })>>> g(1, 2) # Look ma, no calculating:
(1, 2, {\{ \} })>>> g(b=2, a=1) # No calculating again:
(1, 2, {\{ \} })>>> g(1, 2, **{}) # No calculating here either:
(1, 2, {\{ \} })>>> g('something_else') # Now calculating for different arguments:
Calculating
('something_else', 2, {})
```
As you can see above, caching.cache() analyzes the function and understands that calls like g(1) and g(1, 2) are identical and therefore should be cached together.

#### **Both limited and unlimited cache**

By default, the cache size will be unlimited. If you want to limit the cache size, pass in the max\_size argument:

```
>>> @caching.cache(max_size=7)
... def f(): pass
```
If and when the cache size reaches the limit (7 in this case), old values will get thrown away according to a [LRU order.](http://en.wikipedia.org/wiki/Cache_algorithms#Least_Recently_Used)

#### **Sleekrefs**

caching.cache() arguments with sleekrefs. Sleekrefs are a more robust variation of [weakrefs.](http://docs.python.org/library/weakref.html) They are basically a gracefully-degrading version of weakrefs, so you can use them on un-weakreff-able objects like [int](http://docs.python.org/library/functions.html#int), and they will just use regular references.

The usage of sleekrefs prevents memory leaks when using potentially-heavy arguments.

#### **1.4.2 caching.CachedType**

#### **A class that automatically caches its instances**

Sometimes you define classes whose instances hold absolutely no state on them, and are completey determined by the arguments passed to them. In these cases using caching. CachedType as a metaclass would cache class instances, preventing more than one of them from being created:

```
>>> from python_toolbox import caching
>>>
>>> class A(metaclass=caching.CachedType):
... def __init__(self, a=1, b=2):
```
**...** self.a = a  $self.b = b$ 

Now every time you create an instance, it'll be cached:

**>>>** my\_instance = A(b=3)

And the next time you'll create an instance with the same arguments:

**>>>** another\_instance = A(b=3)

No instance will be actually created; the same instance from before will be used:

```
>>> assert another_instance is my_instance
```
#### **1.4.3 caching.CachedProperty**

#### **A cached property**

Oftentimes you have a [property](http://docs.python.org/library/functions.html#property) on a class that never gets changed and needs to be calculated only once. This is a good situation to use caching.CachedProperty in order to have that property be calculated only one time per instance. Any future accesses to the property will use the cached value.

Example:

```
>>> import time
>>> from python_toolbox import caching
>>>
>>> class MyObject(object):
... # ... Regular definitions here
... def _get_personality(self):
... print('Calculating personality...')
... time.sleep(5) # Time consuming process...
... return 'Nice person'
... personality = caching.CachedProperty(_get_personality)
```
Now we create an object and calculate its "personality":

```
>>> my_object = MyObject()
>>> my_object.personality
'Nice person'
>>> # We had to wait 5 seconds for the calculation!
```
Consecutive calls will be instantaneous:

```
>>> my_object.personality
'Nice person'
>>> # That one was cached and therefore instantaneous!
```
# <span id="page-11-6"></span><span id="page-11-0"></span>**1.5 change\_tracker - documentation not written**

# <span id="page-11-1"></span>**1.6 cheat\_hashing - documentation not written**

# <span id="page-11-2"></span>**1.7 color\_tools - documentation not written**

# <span id="page-11-3"></span>**1.8 combi - Documentation on Combi site**

[Please go to Combi's documentation here.](https://combi.readthedocs.io/)

# <span id="page-11-4"></span>**1.9 comparison\_tools - documentation not written**

### <span id="page-11-5"></span>**1.10 context\_management**

#### **1.10.1 Context managers are awesome**

I love context managers, and I love the [with](http://docs.python.org/reference/compound_stmts.html#with) keyword. If you've never dealt with context managers or with, [here's a](http://effbot.org/zone/python-with-statement.htm) [practical guide which explains how to use them.](http://effbot.org/zone/python-with-statement.htm) You may also read the more official [PEP 343](https://www.python.org/dev/peps/pep-0343) which introduced these features to the language.

Using [with](http://docs.python.org/reference/compound_stmts.html#with) and context managers in your code contributes a lot to making your code more beautiful and maintainable. Every time you replace a  $try-finally$  $try-finally$  $try-finally$  clause [with](http://docs.python.org/reference/compound_stmts.html#with) a with clause, an angel gets a pair of wings.

Now, you don't *need* any official ContextManager class in order to use context managers or define them; you just need to define enter () and exit () methods in your class, and then you can use your class as a context manager. *But*, if you use the ContextManager class as a base class to your context manager class, you could enjoy a few more features that might make your code a bit more concise and elegant.

#### **1.10.2 What does ContextManager add?**

The ContextManager class allows using context managers as decorators (in addition to their normal use) and supports writing context managers in a new form called manage\_context(). (As well as the original forms). First let's import:

**>>> from python\_toolbox import** context\_management

Now let's go over the features one by one.

The ContextManager class allows you to define context managers in new ways and to use context managers in new ways. I'll explain both of these; let's start with defining context managers.

#### **1.10.3 Defining context managers**

There are 3 different ways in which context managers can be defined, and each has their own advantages and disadvantages over the others.

• The classic way to define a context manager is to define a class with \_\_enter\_() and \_exit\_() methods. This is allowed, and if you do this you should still inherit from ContextManager. Example:

```
>>> class MyContextManager(context_management.ContextManager):
... def __enter__(self):
... pass # preparation
... def __exit__(self, type_=None, value=None, traceback=None):
... pass # cleanup
```
• As a decorated generator, like so:

```
>>> @context_management.ContextManagerType
... def MyContextManager():
... # preparation
... try:
... yield
... finally:
... pass # cleanup
```
The advantage of this approach is its brevity, and it may be a good fit for relatively simple context managers that don't require defining an actual class. This usage is nothing new; it's also available when using the standard library's [contextlib.contextmanager\(\)](http://docs.python.org/library/contextlib.html#contextlib.contextmanager) decorator. One thing that is allowed here that [contextlib](http://docs.python.org/library/contextlib.html#module-contextlib) doesn't allow is to yield the context manager itself by doing yield context\_management.SelfHook.

• The third and novel way is by defining a class with a manage\_context() method which returns a decorator. Example:

```
>>> class MyContextManager(ContextManager):
... def manage_context(self):
... do_some_preparation()
... with other_context_manager:
... yield self
```
This approach is sometimes cleaner than defining  ${\bf _{enter\_}}($  and  ${\bf _{exit\_}}($  ; especially when using another context manager inside manage\_context(). In our example we did with other\_context\_manager in our manage\_context(), which is shorter, more idiomatic and less double-underscore-y than the equivalent classic definition:

```
>>> class MyContextManager(object):
... def __enter__(self):
... do_some_preparation()
... other_context_manager.__enter__()
... return self
... def __exit__(self, *exc):
... return other_context_manager.__exit__(*exc)
```
Another advantage of the manage\_context() approach over \_\_enter\_\_() and \_\_exit\_\_() is that it's better at handling [except](http://docs.python.org/reference/compound_stmts.html#except)ions, since any exceptions would be raised inside manage\_context() where we could except them, which is much more idiomatic than the way \_\_exit\_\_() handles exceptions, which is by receiving their type and returning whether to swallow them or not.

These were the different ways of defining a context manager. Now let's see the different ways of **using** a context manager:

#### **1.10.4 Using context managers**

There are 2 different ways in which context managers can be used:

• The plain old honest-to-Guido [with](http://docs.python.org/reference/compound_stmts.html#with) keyword:

```
>>> with MyContextManager() as my_context_manager:
        ... do_stuff()
```
• As a decorator to a function:

```
>>> @MyContextManager()
... def do_stuff():
        ... pass # doing stuff
```
When the do\_stuff function will be called, the context manager will be used. This functionality is also available in the standard library of Python 3.2+ by using contextlib.ContextDecorator, but here it is combined with all the other goodies given by ContextManager. Another advantage that ContextManager has over contextlib.ContextDecorator is that it uses [Michele Simionato's excellent decorator module](http://pypi.python.org/pypi/decorator) to preserve the decorated function's signature.

That's it. Inherit all your context managers from ContextManager (or decorate your generator functions with ContextManagerType) to enjoy all of these benefits.

# <span id="page-13-0"></span>**1.11 copy\_mode - documentation not written**

- <span id="page-13-1"></span>**1.12 copy\_tools - documentation not written**
- <span id="page-13-2"></span>**1.13 cute\_inspect - documentation not written**

### <span id="page-13-3"></span>**1.14 cute\_iter\_tools - documentation not written**

# <span id="page-13-4"></span>**1.15 cute\_profile**

The cute profile module allows you to profile your code (i.e. find out which parts make it slow) by giving a nicer interface to the [cProfile](http://docs.python.org/library/profile.html#module-cProfile) library from Python's standard library.

### **1.15.1 What is "profiling"?**

(Programmers experienced with profilers may skip this section.)

To "profile" a piece of code means to run it while checking how long it takes, and how long each function call inside the code takes. When you use a "profiler" to profile your program, you get a table of (a) all the functions calls that were made by the program, (b) how many times each function was called and (c) how long the function calls took.

A profiler is an indispensable programming tool, because it allows the programmer to understand which parts of his code take the longest. Usually, when using a profiler, you discover that only a few small parts of his code take most of the runtime of your program. And quite often, it's not the parts of code that you *thought* were the slow ones.

Once you realize which parts of the program cause slowness, you can focus your efforts on those problematic parts only, optimizing them or possibly redesigning the way they work so they're not slow anymore. Then the whole program becomes faster.

#### **1.15.2 Profiling Python code with cute\_profile**

Python supplies a module called [cProfile](http://docs.python.org/library/profile.html#module-cProfile) in its standard library. cProfile is a good profiler, but its interface can be inconvenient to work with. The cute\_profile module has a more flexible interface, and it uses [cProfile](http://docs.python.org/library/profile.html#module-cProfile) under the hood to do the actual profiling.

Let's profile an example program. Our example would be a function called get\_[perfect](http://en.wikipedia.org/wiki/Perfect_number)s, which finds perfect [numbers:](http://en.wikipedia.org/wiki/Perfect_number)

```
>>> def get_divisors(x):
... '''Get all the integer divisors of `x`.'''
... return [i for i in xrange(1, x) if (x % i == 0)]
...
>>> def is_perfect(x):
        ... '''Is the number `x` perfect?'''
... return sum(get_divisors(x)) == x
...
>>> def get_perfects(top):
... '''Get all the perfect numbers up to the number `top`.'''
... return [i for i in xrange(1, top) if is_perfect(i)]
>>> print(get_perfects(20000))
```
The result is [6, 28, 496, 8128]. However, this function takes a few seconds to run. That's fairly long. Let's use cute\_profile to find out *why* this function is taking so long. We'll add the cute\_profile.profile\_ready() decorator around get\_perfects:

```
>>> from python_toolbox import cute_profile
>>> @cute_profile.profile_ready()
... def get_perfects(top):
... '''Get all the perfect numbers up to the number `top`.'''
... return [i for i in xrange(1, top) if is_perfect(i)]
```
Now before we run get\_perfects, we set it to profile:

**>>>** get\_perfects.profiling\_on = True

And now we run it:

**>>> print**(get\_perfects(20000))

We still get the same result, but now a profiling table gets printed:

```
60000 function calls in 7.997 seconds
Ordered by: cumulative time
ncalls tottime percall cumtime percall filename:lineno(function)
   1 0.000 0.000 7.997 7.997 <string>:1(<module>)
    1 0.020 0.020 7.997 7.997 <pyshell#1>:2(get_perfects)
19999 0.058 0.000 7.977 0.000 <pyshell#0>:5(is_perfect)
19999 7.898 0.000 7.898 0.000 <pyshell#0>:1(get_divisors)
19999 0.021 0.000 0.021 0.000 {sum}
    1 0.000 0.000 0.000 0.000 {method 'disable' of '_lsprof.Profiler' objects}
```
This table shows how long each function took. If you want to understand *exactly* what each number says in this table, see cProfile.run().

The tottime column says how much time was spent inside this function, across all calls, and without counting the time that was spent in sub-functions. See how the get\_divisors function in our example has a very high tottime of 7.898 seconds, which is about 100% of the entire run time. This means that get\_divisors is what's

causing our program to run slow, and if we'll want to optimize the program, we should try to come up with a smarter way of finding all of a number's divisors than going one-by-one over all numbers.

profile\_ready has a bunch of other options. In brief:

- The condition argument is something like a "breakpoint condition" in an IDE: It can be a function, usually a lambda, that takes the decorated function and any arguments and returns whether or not to profile it this time.
- off\_after means whether you want the function to stop being profiled after being profiled one time. Default is [True](http://docs.python.org/library/constants.html#True).
- sort is an integer saying by which column the final results table should be sorted.
- **1.16 cute\_testing documentation not written**
- <span id="page-17-0"></span>**1.17 decorator\_tools - documentation not written**
- <span id="page-17-1"></span>**1.18 dict\_tools - documentation not written**
- <span id="page-17-2"></span>**1.19 emitting - documentation not written**
- <span id="page-17-3"></span>**1.20 exceptions - documentation not written**
- <span id="page-17-4"></span>**1.21 file\_tools - documentation not written**
- <span id="page-17-5"></span>**1.22 freezing - documentation not written**
- <span id="page-17-6"></span>**1.23 function\_anchoring\_type - documentation not written**
- <span id="page-17-7"></span>**1.24 gc\_tools - documentation not written**
- <span id="page-17-8"></span>**1.25 human\_names - documentation not written**
- <span id="page-17-9"></span>**1.26 identities - documentation not written**
- <span id="page-17-10"></span>**1.27 import\_tools - documentation not written**
- <span id="page-17-11"></span>**1.28 introspection\_tools - documentation not written**
- <span id="page-17-12"></span>**1.29 locking - documentation not written**
- <span id="page-17-13"></span>**1.30 logic\_tools - documentation not written**
- <span id="page-17-14"></span>**1.31 math\_tools - documentation not written**
- <span id="page-17-15"></span>**1.32 misc\_tools - documentation not written**
- <span id="page-17-16"></span>**1.33 monkeypatching\_tools - documentation not written**
- <span id="page-17-17"></span>**1.34 nifty\_collections - documentation not written**
- <span id="page-17-18"></span>**1.35 os\_tools - documentation not written**

<span id="page-17-19"></span>**1.36 package\_finder - documentation not written 14 Chapter 1. Topical guides to the Python Toolbox**

<span id="page-17-40"></span><span id="page-17-39"></span><span id="page-17-38"></span><span id="page-17-37"></span><span id="page-17-36"></span><span id="page-17-35"></span><span id="page-17-34"></span><span id="page-17-33"></span><span id="page-17-32"></span><span id="page-17-31"></span><span id="page-17-30"></span><span id="page-17-29"></span><span id="page-17-28"></span><span id="page-17-27"></span><span id="page-17-26"></span><span id="page-17-25"></span><span id="page-17-24"></span><span id="page-17-23"></span><span id="page-17-22"></span><span id="page-17-21"></span><span id="page-17-20"></span>**1.37 path\_tools - documentation not written**

### **Miscellaneous topics**

### <span id="page-18-1"></span><span id="page-18-0"></span>**2.1 Mailing Lists**

There are three Python Toolbox groups, a.k.a. mailing lists:

- If you need help with Python Toolbox, post a message on [the python-toolbox Google Group.](https://groups.google.com/forum/#!forum/python-toolbox)
- If you want to help on the development of Python Toolbox itself, come say hello on [the python-toolbox-dev](https://groups.google.com/forum/#!forum/python-toolbox-dev) [Google Group.](https://groups.google.com/forum/#!forum/python-toolbox-dev)
- If you want to be informed on new releases of the Python Toolbox, sign up for [the low-traffic python-toolbox](https://groups.google.com/forum/#!forum/python-toolbox-announce)[announce Google Group.](https://groups.google.com/forum/#!forum/python-toolbox-announce)

This documentation is still incomplete. If you have any questions or feedback, say hello on the [mailing list!](https://groups.google.com/forum/#!forum/python-toolbox)

Python Toolbox on GitHub: [https://github.com/cool-RR/python\\_toolbox](https://github.com/cool-RR/python_toolbox) Python Toolbox on PyPI: [https://pypi.python.org/pypi/python\\_toolbox](https://pypi.python.org/pypi/python_toolbox) Feel free to fork and send pull requests!

The Python Toolbox was created by Ram Rachum. I provide [Development services in Python and Django.](https://chipmunkdev.com)

Index

# P

Python Enhancement Proposals PEP 343, [8](#page-11-6)